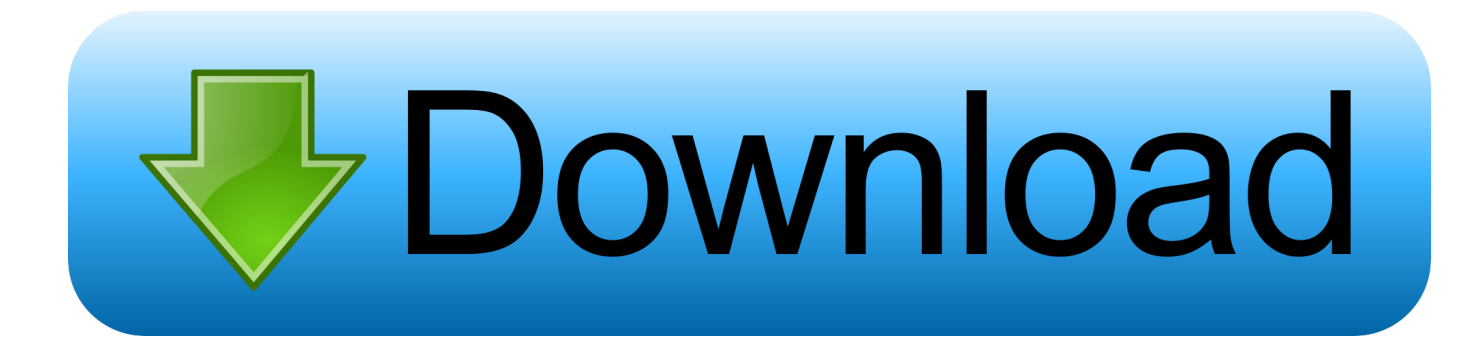

[Instructables 2010.0.2 \(x64\) FULL Keygen](http://tinourl.com/16wxtz)

[ERROR\\_GETTING\\_IMAGES-1](http://tinourl.com/16wxtz)

[Instructables 2010.0.2 \(x64\) FULL Keygen](http://tinourl.com/16wxtz)

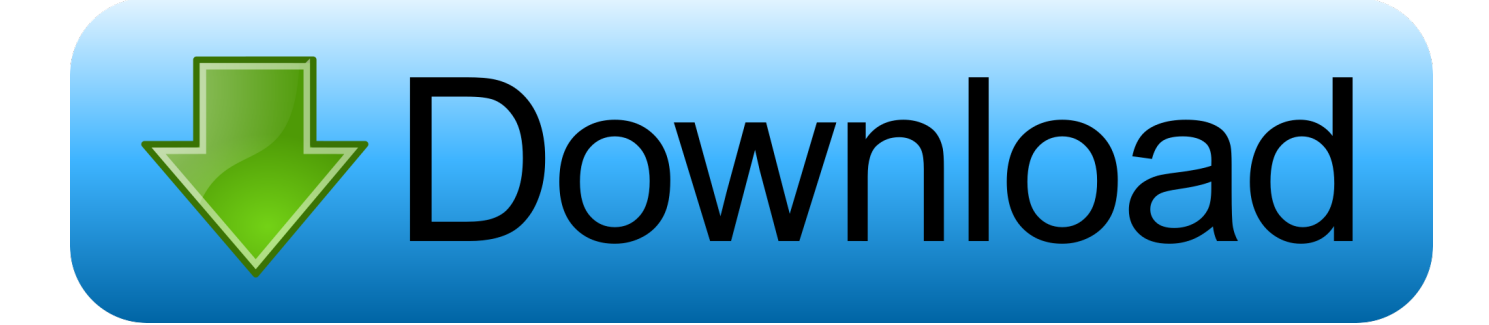

The Beale Cipher, similar to the Book Cipher, uses a book or any large length of text to encode and decode messages. To write a message using the Beale Cipher you have to find a word that has the same first letter as the letter you want to encode. ... To use this cipher you first need .... How to Make a KeyGen. Step 1: Make a New Proect. Start Visual Basic 2010. Step 2: Make 4 Labels. Make 4 Labels. Step 3: Make 2 Text Boxes and 2 Buttons. Make 2 Text Boxes and 2 Buttons. Step 4: Coding the Buttons. For the Generate Buttons (Buttons 1/2) Put this code in: Step 5: Run It and If It Works Your Finished. 5 ... a3e0dd23eb